## How to Change Key Settings on PB840 Ventilator

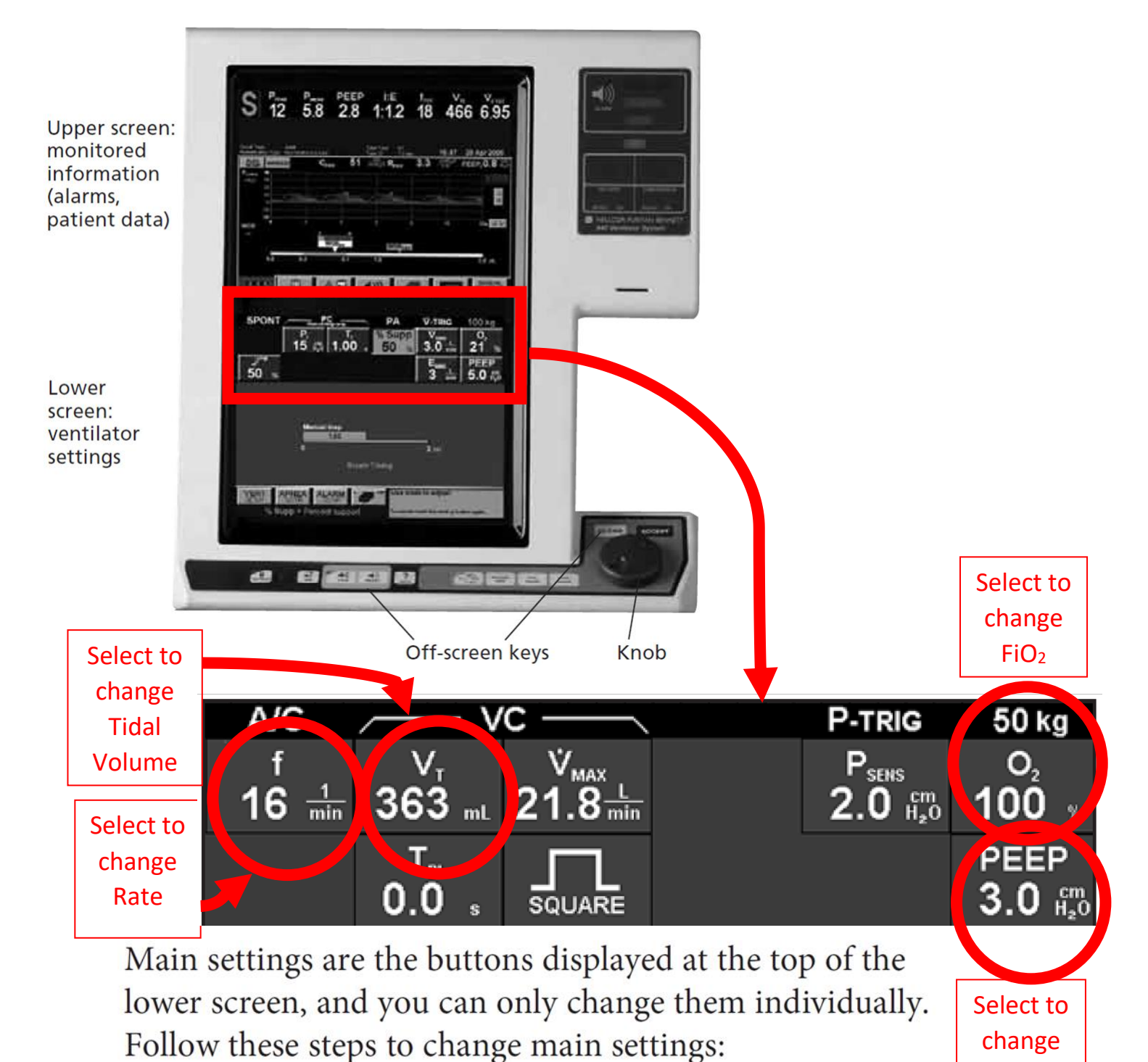

**PEEP** 

- $\blacktriangle$  Touch the setting you want to change
- $\Rightarrow$  Turn the knob to the set value
- $\blacktriangleright$  Press ACCEPT to apply the new setting

Remember: touch, turn, ACCEPT!